## **STAAR® Español Grado 3 Lectura**

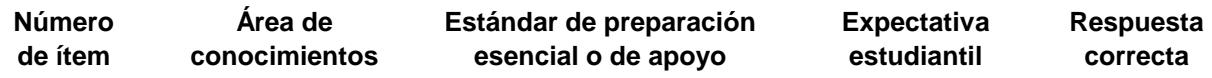